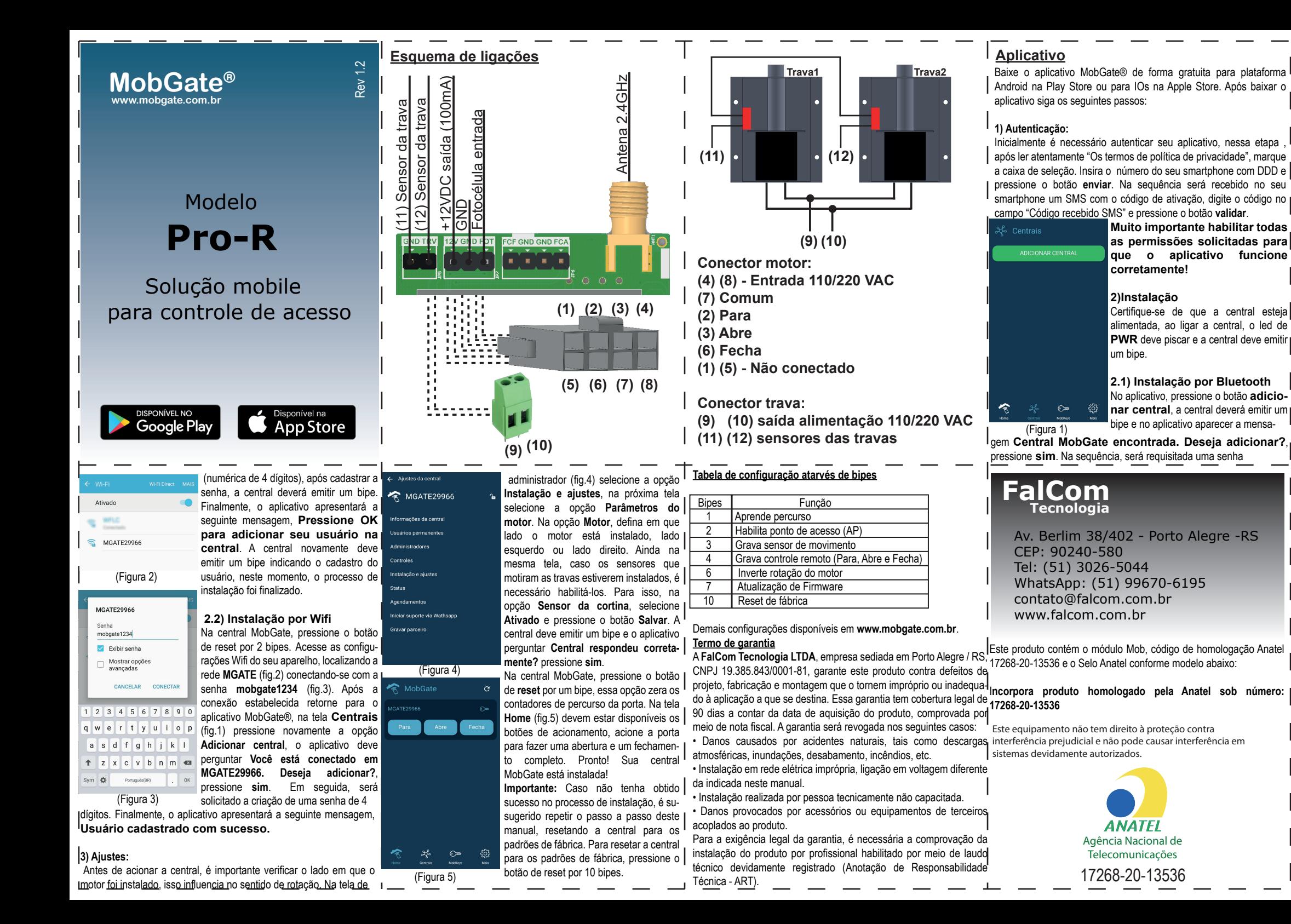

## **Esquema de ligações MobGate®**

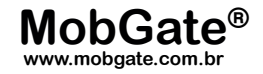

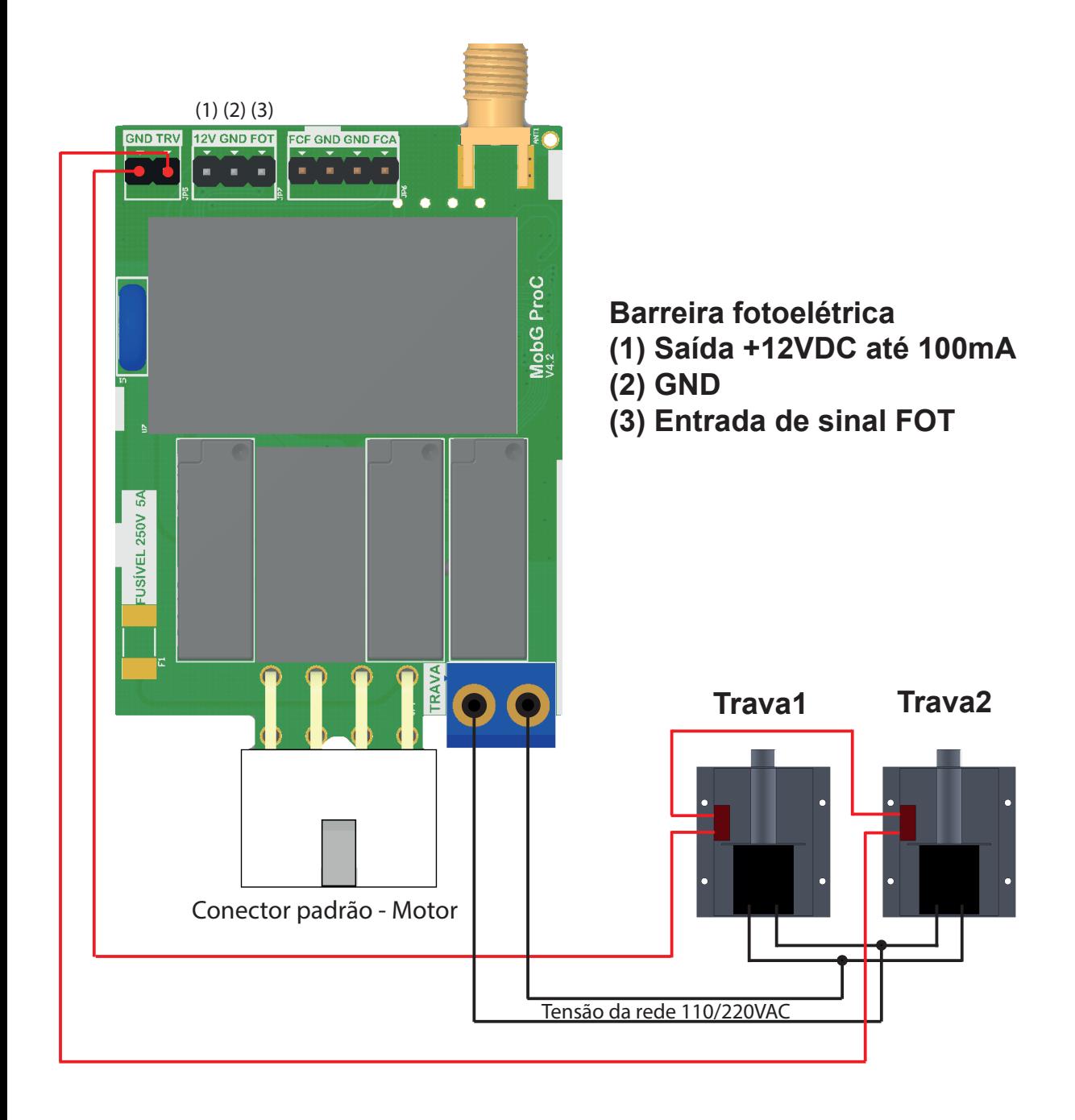